# <span id="page-0-0"></span>**Inleiding**

Grafieken en tabellen worden vooral gemaakt om het verloop van een bepaalde variabele afhankelijk van bijvoorbeeld de tijd duidelijk in beeld te krijgen. Waarom wil men dat? Om voorspellingen te kunnen doen of tussenliggende waarden te kunnen vaststellen. Het gaat dus vrijwel altijd om het toevoegen van nieuwe waarden op grond van het verloop in de tabel of de grafiek. Maar zoiets kun je niet zomaar doen. Je gebruikt de regelmaat die je aantreft, de eigenschappen van de grafieken...

#### **Je leert in dit onderwerp**

- grafieken gebruiken om waarden toe te voegen in tabellen, interpoleren en extrapoleren;
- waarden aflezen in bundels grafieken;
- waarden toevoegen in periodieke grafieken.

#### **Voorkennis**

- grafieken tekenen en de eigenschappen van grafieken herkennen;
- de periode in een zich herhalende grafiek herkennen.

# **Verkennen**

## **Opgave V1**

 $\mathcal{L}^{\text{max}}$ 

Hier zie je een tabel van de bevolking van Deventer. Het 'aantal personen' hangt af van het 'jaartal' (de tijd). Je kunt de tabel gebruiken om de bevolking op tussenliggende of toekomstige tijdstippen te voorspellen. De volkstelling is elk jaar op 1 januari.

- **a** Hoeveel mensen telde Deventer op 1 juli 2010 ongeveer?
- **b** Waarom kun je het aantal mensen op 1 juli 2007 heel moeilijk schatten?
- **c** Schat het aantal mensen in Deventer op 1 januari 2025.

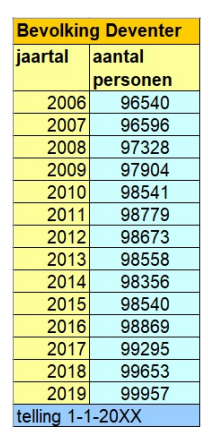

**Figuur 1**

# **Uitleg**

De huisstofmijt is bijna onzichtbaar klein (circa 0,3 mm). Huisstofmijten leven in huisstof en zitten bijvoorbeeld in matrassen en het tapijt. Ideaal voor de huisstofmijt is een temperatuur van ongeveer 25 graden Celsius en een luchtvochtigheid van 50-75%.

Je ziet hier grafieken van het aantal huisstofmijten dat ontstaat uit een kleine beginpopulatie bij de juiste leefomstandigheden. Elke grafiek beschrijft het aantal mijten uitgezet tegen de tijd in dagen, steeds bij een andere temperatuur. Dit is een grafiekenbundel. De getekende punten zijn de echte meetpunten. Aan de hand van deze punten kun je:

• schatten dat het aantal mijten na 55 dagen bij een temperatuur van 25 °C ongeveer 250 bedraagt, terwijl dit bij een temperatuur van 21 °C slechts ongeveer 100 is. Je doet dit door de rechte lijnstukjes tussen

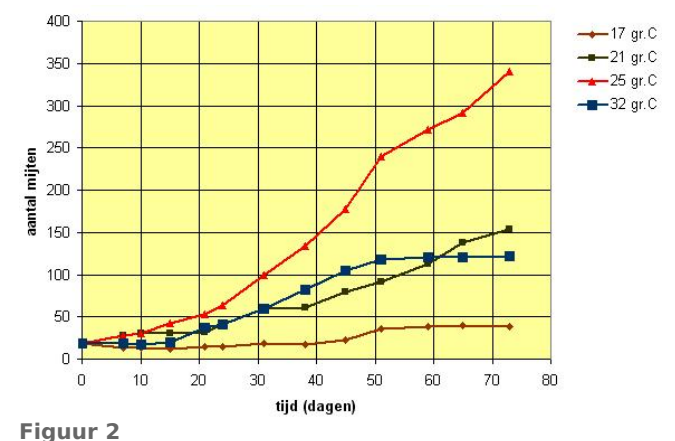

twee meetpunten af te lezen. Je spreekt dan van interpoleren tussen twee punten.

• schatten dat het aantal mijten na 75 dagen bij een temperatuur van 25 °C ongeveer 350 bedraagt, terwijl dit bij een temperatuur van 21 °C slechts ongeveer 160 is. Je doet dit door de rechte lijnstukjes van de laatste twee meetpunten door te trekken. Je spreekt dan van extrapoleren.

#### **Opgave 1**

Bekijk de grafieken van het aantal huisstofmijten in de **[Uitleg](#page-0-0)**.

- **a** Controleer de schatting van het aantal mijten bij een temperatuur van 21 °C na 55 dagen.
- **b** Controleer de schatting van het aantal mijten bij een temperatuur van 25 °C na 75 dagen.
- **c** Wat is het verschil tussen interpoleren en extrapoleren?
- **d** Schat het aantal mijten na 55 dagen bij een temperatuur van 23 °C.

#### **Opgave 2**

Bekijk de grafieken van het aantal huisstofmijten in de **[Uitleg](#page-0-0)**.

- **a** Hoeveel huisstofmijten waren er bij het begin van het onderzoek?
- **b** Hoeveel zijn er na 45 dagen bij een temperatuur van 32 °C? Met hoeveel procent is het aantal dus toegenomen?
- **c** Schets de grafiek van de groei van huisstofmijten bij 20 °C.
- **d** Waarom kun je de grafiek bij 26 °C niet tekenen op grond van de gegeven grafieken?

## **Theorie en voorbeelden**

#### **Om te onthouden** 目

Veel grafieken horen bij tabellen met metingen. De manier waarop je de meetpunten met elkaar verbindt is een keuze. Bij een lijngrafiek trek je rechte lijnstukken tussen twee meetpunten, soms teken je een vloeiende kromme.

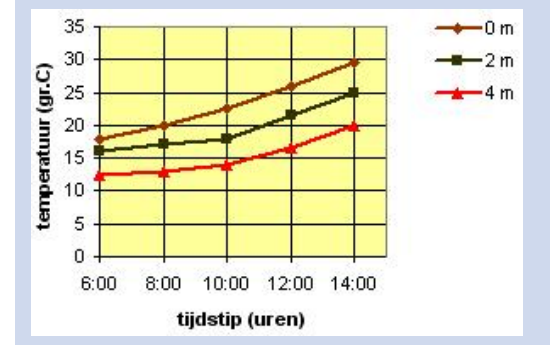

#### **Figuur 3**

Waarden die niet in de tabel voorkomen, kun je alleen schatten:

- **interpoleren** is het schatten van punten tussen twee meetpunten, vaak door er een lijnstukje tussen te trekken en dan af te lezen;
- **extrapoleren** is het schatten van punten buiten het gebied met meetpunten, vaak door een lijnstukje tussen de twee voorgaande (of de twee opvolgende) meetpunten te verlengen en dan af te lezen.

Soms heb je te maken met meerdere grafieken die bij dezelfde variabelen op de assen horen. Dat is een **grafiekenbundel**. Ook daarin kun je waarden aflezen die niet in de tabellen voorkomen, zelfs in het gebied tussen twee grafieken.

#### **Voorbeeld 1**

Je ziet een grafiek van het aantal Nederlanders (×1000) uitgezet tegen het jaartal. Schat door interpoleren het aantal Nederlanders in 1955. Schat door extrapoleren het aantal Nederlanders in 2020.

**Formules en grafieken** � **Tabellen en grafieken** � **[Waarden toevoegen](https://content.math4all.nl/view?comp=ha-c1&subcomp=ha-c14&repo=m4a2015)**

## Antwoord

Er zijn al rechte lijnstukjes getrokken tussen de meetpunten. Je zoekt 1955 op de horizontale as en leest af: ongeveer 11600. Dat zijn 11,6 miljoen Nederlanders.

Om het aantal Nederlanders in 2020 te kunnen bepalen, verleng je het lijnstukje behorende bij de laatste twee meetpunten. Ga na dat je dan ongeveer 17500 afleest bij 2020, dus ongeveer 17,5 miljoen Nederlanders.

#### **Opgave 3**

Bekijk de grafiek van de bevolking van Nederland in **Voorbeeld 1**.

- **a** Schat het aantal Nederlanders in 1950 met behulp van de grafiek.
- **b** Denk je dat het antwoord bij a betrouwbaar is? Licht je antwoord toe.
- **c** Schat het aantal Nederlanders in 1965 met behulp van de grafiek.
- **d** Schat het aantal Nederlanders in 2020. Leg uit hoe je te werk bent gegaan.

#### **Voorbeeld 2**

Je ziet een bundel grafieken van de watertemperatuur (in °C) afhankelijk van het tijdstip op de dag. De metingen zijn verricht in een groot meer op een tropische dag. De watertemperatuur loopt, zoals je kan zien, in de loop van de ochtend al behoorlijk op. Echter, het is niet op elke diepte even warm. Hoe warm is het om 13:00 uur op 1 meter diepte? Waarom heeft extrapoleren naar 15:00 uur niet veel zin?

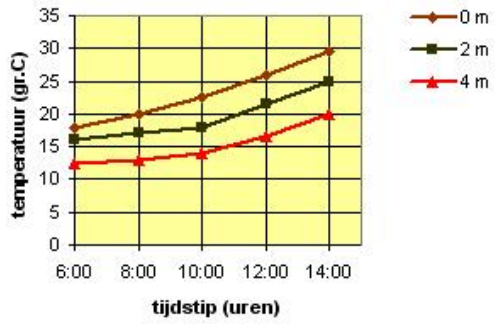

#### Antwoord

Om 13:00 uur is het op 0 meter diepte ongeveer 27,5 °C.

Om 13:00 uur is het op 2 meter diepte ongeveer 23 °C. Op 1 meter diepte zal het op dat tijdstip daar ongeveer 25,25 °C zijn.

Het heeft weinig zin om de watertemperatuur na 14:00 uur te extrapoleren, want daarna gaat de zon weer zakken en zal de opwarming niet meer zo sterk zijn.

#### **Opgave 4**

Gebruik de grafieken van de watertemperatuur uit **Voorbeeld 2**.

- **a** Hoe warm is het water om 11:00 uur op drie meter diepte?
- **b** Waarom loopt de grafiek bij een diepte van 0 meter tussen 6:00 en 10:00 uur steiler dan de andere twee grafieken?
- **c** Waarom is dit na 10:00 uur niet meer het geval?
- **d** Kun je iets zeggen over de grafieken na 14:00 uur?

#### **Aantal Nederlanders**

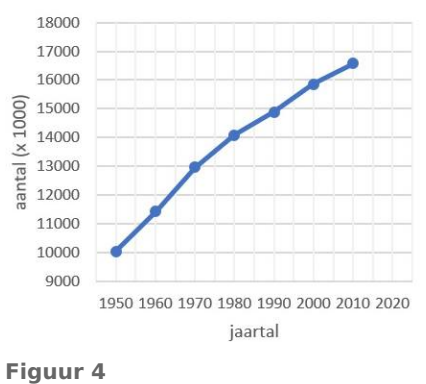

**Figuur 5**

#### **Voorbeeld 3**

Op het internet kun je de getijvoorspellingen van de waterstanden voor de komende dagen op verschillende locaties in Nederland en op de Noordzee vinden. Bekijk de grafiek van de waterstanden in Harlingen. Als je nu de waterstand om 14:00 uur de volgende dag wilt weten, hoe ga je dan te werk?

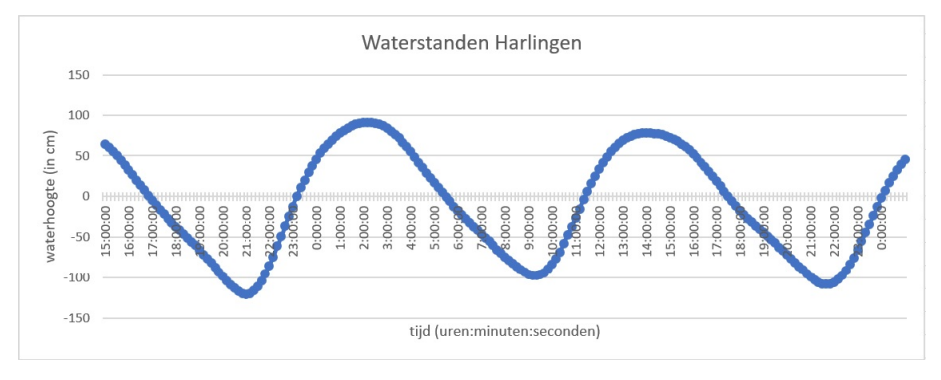

#### **Figuur 6**

#### Antwoord

Omdat de waterstand periodiek is, heeft extrapoleren door het eind van de grafiek door te trekken geen enkele zin. Nu maak je gebruik van de periode van de grafiek.

De waterstand kent een periode van ongeveer 12 uur en 20 minuten. Je kunt dat in de grafiek zien. Dit betekent dat de grafiek om de 12 uur en 20 minuten (ongeveer) dezelfde waterstand aangeeft. De waterstand zal om 1:00 uur ongeveer dezelfde hoogte hebben als om 13:20 uur. De waterstand is wel erg afhankelijk van het weer, van wind en regen, dus heel erg betrouwbaar is deze schatting niet.

#### **Opgave 5**

In **Voorbeeld 3** vind je de grafiek van de waterstanden bij Harlingen. Dit is een periodieke grafiek.

- **a** Voorspel de waterstand om 14:00 uur van de volgende dag.
- **b** Hoe hoog is de waterstand twee dagen later om 14:00 uur?
- **c** Waarom zijn deze antwoorden toch alleen maar schattingen?

# **Verwerken**

#### **Opgave 6**

De tabel geeft het aantal werklozen in een bepaalde stad weer. De aantallen werklozen zijn afgerond op honderdtallen.

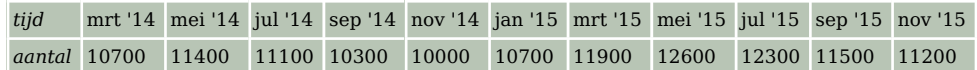

**Tabel 1**

- **a** Maak een grafiek van deze werkloosheidscijfers.
- **b** Hoe kun je aan de grafiek zien dat er bij werkloosheid sprake is van seizoensinvloeden?
- **c** Ga ervan uit dat deze trend zich voortzet. Voorspel het aantal werklozen in deze stad in januari 2016.

#### **Opgave 7**

De *Body Mass Index* (*BMI*) geeft aan of mensen van boven de 16 jaar: op het juiste gewicht zitten (20 < *BMI* ≤ 25), matig overgewicht hebben  $(25 < BMI \leq 30)$ of te zwaar (*BMI* > 30) of te licht  $(BMI \leq 20)$  zijn. Met deze grafieken kun je de *BMI* bepalen.

- **a** Schat de *BMI* van iemand die 18 jaar is, 1,90 meter lang is en 90 kilogram weegt.
- **b** Hoe zwaar moet iemand van boven de 16 jaar zijn als hij 1,65 meter Figuur 7 lang is en een gezond gewicht wil hebben? Geef de ondergrens en de bovengrens.
- **c** Schets de grafiek die hoort bij een *BMI* van 23.
- **d** Waarom gelden deze grafieken voor de *BMI* alleen voor mensen boven de 16 jaar, denk je?

#### **Opgave 8**

In de tabel zie je een overzicht van het aantal personenauto's in Nederland.

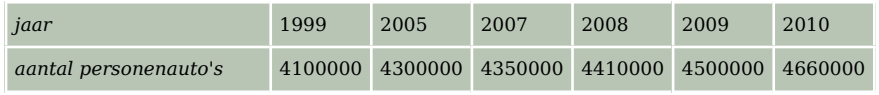

**Tabel 2**

- **a** Bepaal door interpoleren de aantallen voor het jaar 2000 en het jaar 2006.
- **b** Bepaal door extrapoleren de aantallen voor 2014 en 2016.
- **c** Hoeveel auto's zijn er per Nederlander in 1990? Ons land telde toen 14,89 miljoen inwoners. Geef je antwoord in twee decimalen nauwkeurig.
- **d** Hoeveel Nederlanders waren er per auto in 1990? Geef je antwoord in twee decimalen nauwkeurig.

#### **Opgave 9**

Bekijk het percentage huishoudens met een internetaansluiting van 2002 tot en met 2008.

- **a** Kun je aan deze grafiek zien of het aantal breedbandaansluitingen is gestegen? Licht je antwoord toe.
- **b** Leg uit of en zo ja hoe je met behulp van extrapoleren het percentage breedbandaansluitingen in 2028 kunt schatten.
- **c** Huishoudens die wel internet hebben maar geen breedbandaansluiting, hebben een andere aansluiting. Teken de grafiek van het percentage huishoudens dat een andere internetaansluiting heeft.

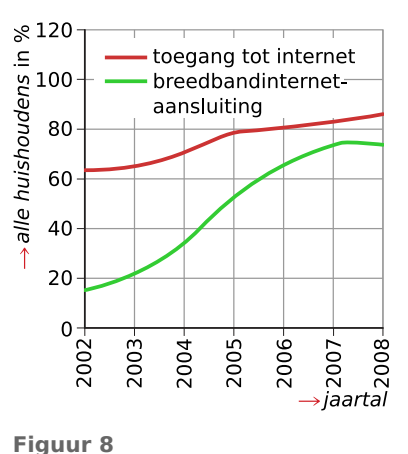

#### **Opgave 10**

Op een kermis staan een groot reuzenrad van twintig meter hoog en een klein reuzenrad van tien meter hoog. Beide draaien in twee minuten één keer rond. Je stapt onderaan in een bakje van het grote reuzenrad en je vriend(in) doet hetzelfde in het kleine reuzenrad. Jullie beginnen tegelijkertijd te draaien.

- **a** Teken een grafiek van de hoogte van zowel jouw bakje als dat van je vriend(in) over drie rondes.
- **b** Bepaal door grafisch interpoleren de hoogte van jouw bakje in het grote reuzenrad na 75 seconden.
- **c** Bepaal door grafisch extrapoleren de hoogte van het bakje van je vriend(in) na 11,5 minuten.

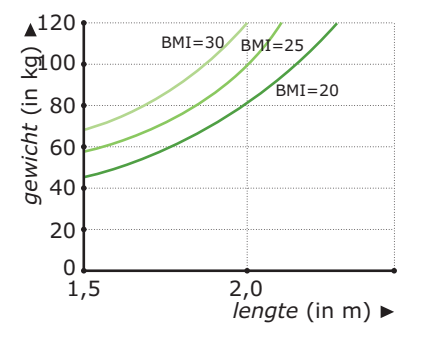

**d** Teken de grafiek met het hoogteverschil tussen het grote reuzenrad en het kleine reuzenrad.

## **Toepassen**

Om de groei van kinderen te volgen zijn er zogenaamde **schoolartsenkaarten** ontwikkeld. Je kunt ze hier downloaden:

- **[schoolartsenkaart voor jongens](https://math4all.pragma-pod.nl/resources/otherfiles/groeikaartm.pdf)**
- **[schoolartsenkaart voor meisjes](https://math4all.pragma-pod.nl/resources/otherfiles/groeikaartv.pdf)**

Je kunt er twee groeigrafieken op bijhouden: een grafiek voor *lengte* in cm en een grafiek voor *gewicht* in kg, beide afhankelijk van *leeftijd* in jaren.

#### **Opgave 11**

Bekijk de schoolartsenkaart voor meisjes. De P50-lijn geeft de lengte aan van een gemiddeld meisje.

- **a** Schat door grafisch interpoleren de lengte van een gemiddeld meisje van vijftien jaar en drie maanden.
- **b** Katja is op haar dertiende verjaardag 168 cm en op haar veertiende verjaardag 172 cm. Voorspel hoe lang zij op haar twintigste zal zijn door gebruik te maken van de groeigrafieken.
- **c** Waarom is extrapoleren met behulp van een rechte lijn door beide punten hier onzinnig?

## **Testen**

#### **Opgave 12**

De tabel geeft het aantal inwoners en het aantal woningen in een bepaalde gemeente weer.

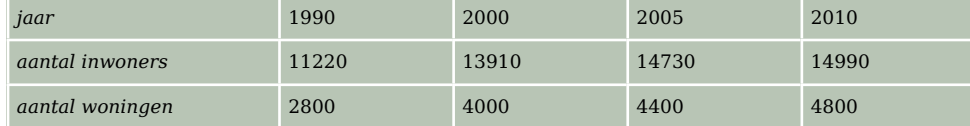

**Tabel 3**

- **a** Maak een grafiek van het aantal inwoners in de periode van 1990-2010.
- **b** Bereken door interpoleren het aantal inwoners in 1995 en het aantal inwoners in 1998.
- **c** Bereken door extrapoleren het aantal inwoners in 2018.
- **d** Maak een grafiek van het aantal inwoners per woning in de periode van 1990-2010. Wat valt op?
- **e** Bereken door extrapoleren het aantal inwoners per woning in 2018. Dat kan op twee manieren; ga na of de antwoorden met elkaar overeenkomen.

#### $\mathcal{L}_{\text{max}}$ **Opgave 13**

In de grafiek over het aantal fazanten is sprake van een duidelijke trend. Het aantal fazanten in dit gebied neemt gestaag toe.

- **a** Waaraan kun je zien dat het aantal fazanten onderhevig is aan seizoensinvloeden?
- **b** Bepaal het aantal fazanten in juni 2020 als deze trend zich voortzet.

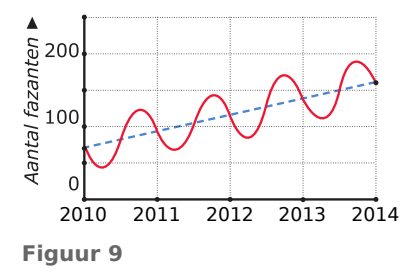

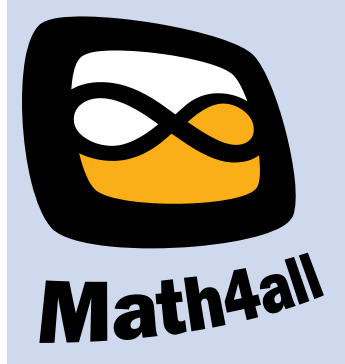

© 2024

Deze paragraaf is een onderdeel van het Math4All wiskundemateriaal.

Math4All stelt het op prijs als onvolkomenheden in het materiaal worden gemeld en ideeën voor verbeteringen in de content of dienstverlening kenbaar worden gemaakt. Klik op  $\blacksquare$  in de marge bij de betreffende opgave. Uw mailprogramma wordt dan geopend waarbij het emailadres en onderwerp al zijn ingevuld. U hoeft alleen uw opmerkingen nog maar in te voeren.

Email: f.spijkers@math4all.nl

Met de Math4All Foliostraat kunnen complete readers worden samengesteld en toetsen worden gegenereerd. Docenten kunnen bij a.f.otten@math4all.nl een gratis inlog voor de maatwerkdienst aanvragen.